## **Funciones Polinomiales con Arduino**

**1. Objetivo**: Obtener e interpretar modelos polinomiales de datos obtenidos desde un sensor de posición **HC-SR04** y, a partir de ellos, determinar modelos matemáticos para la obtención de una aproximación a sus velocidades e identificar la relación existente entre ambos gráficos.

## **La práctica incide sobre el desarrollo de las siguientes:**

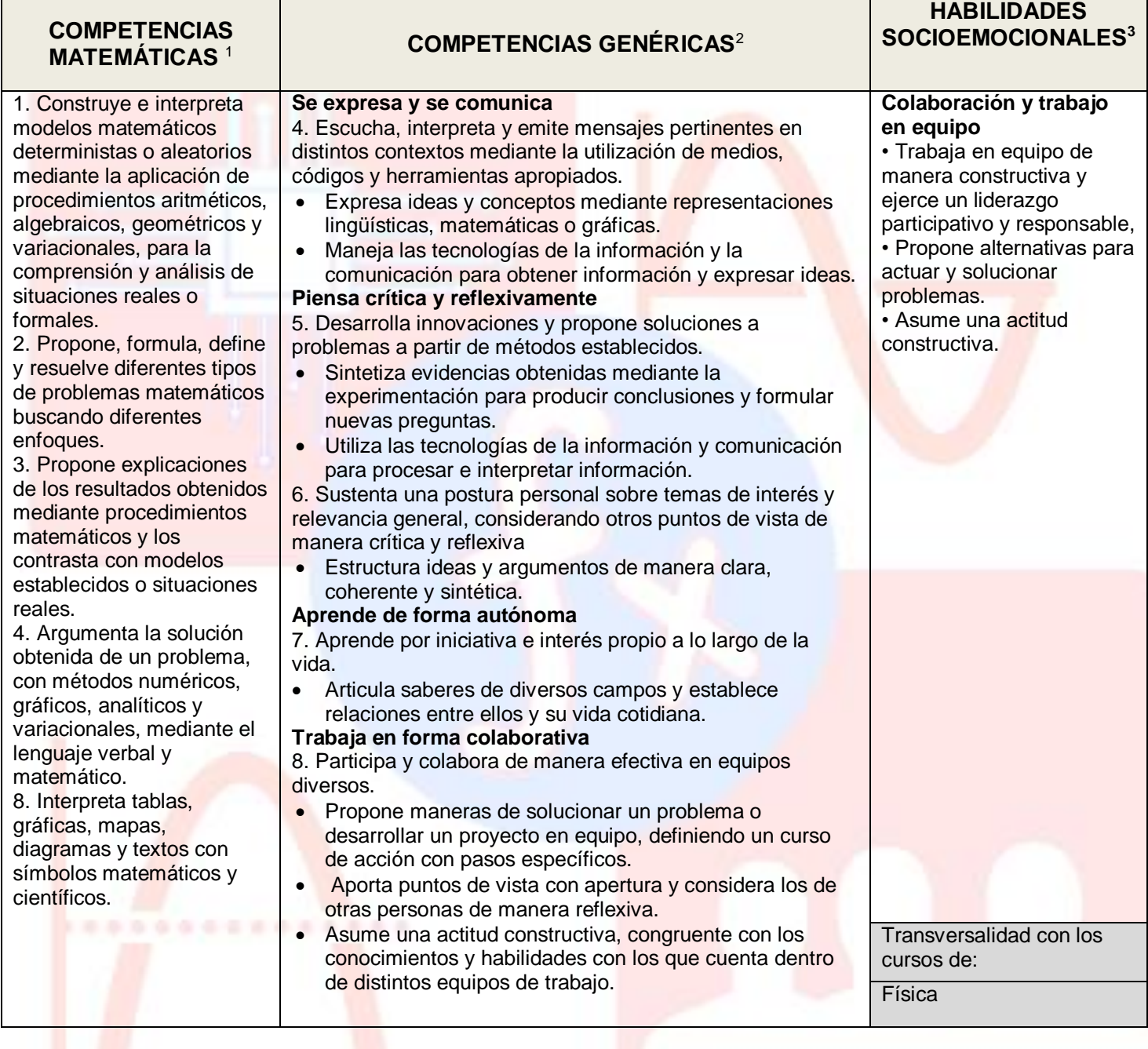

<sup>1</sup> <http://www.sep.gob.mx/work/sites/sep1/resources/LocalContent/111950/9/a486.htm>

<sup>&</sup>lt;sup>2 2</sup> [http://www.sems.gob.mx/aspnv/video/Diptico\\_Competencias\\_altares.pdf](http://www.sems.gob.mx/aspnv/video/Diptico_Competencias_altares.pdf)

<sup>3</sup> [https://www.gob.mx/cms/uploads/attachment/file/264246/Las\\_HSE\\_en\\_en\\_nuevo\\_modelo\\_educativo.pdf](https://www.gob.mx/cms/uploads/attachment/file/264246/Las_HSE_en_en_nuevo_modelo_educativo.pdf)

## **2. EXPERIMENTACIÓN**

**1.** Abre el programa **Arduino** y carga el archivo **CPT\_Ultrasonico.ino<sup>4</sup>**

**2.** Trabajando en forma colaborativa, para cada uno de los enunciados siguientes realiza la acción indicada frente al **sensor ultrasónico 1** y llena las celdas correspondientes. (**La tabla que se menciona en los enunciados puede ser un libro o cualquier objeto sólido cuya posición se va a sensar**).

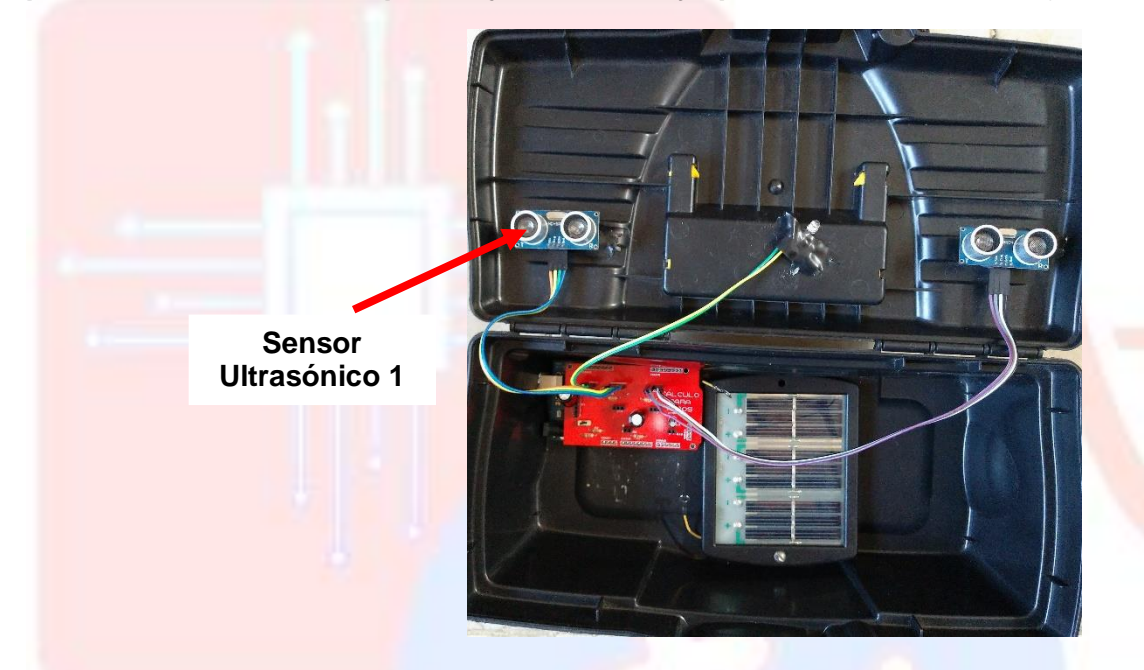

**3**. La gráfica *s*(*t*) *vs*. *t* de cada uno de los movimientos indicados, se obtendrá usando **NetLogo** (ver. 5.3.1, 32 bits). Para ello, abre este programa y carga el código **arduinoVoltajes.nlogo**.

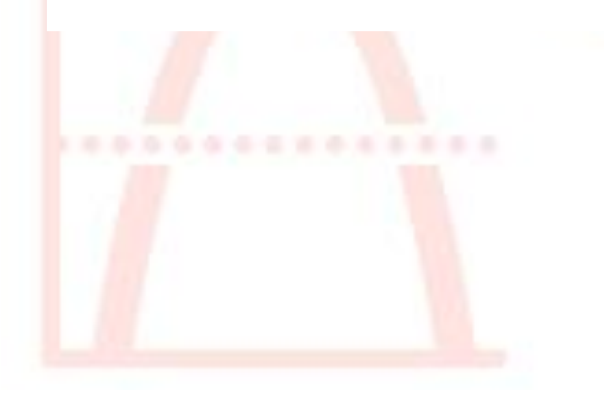

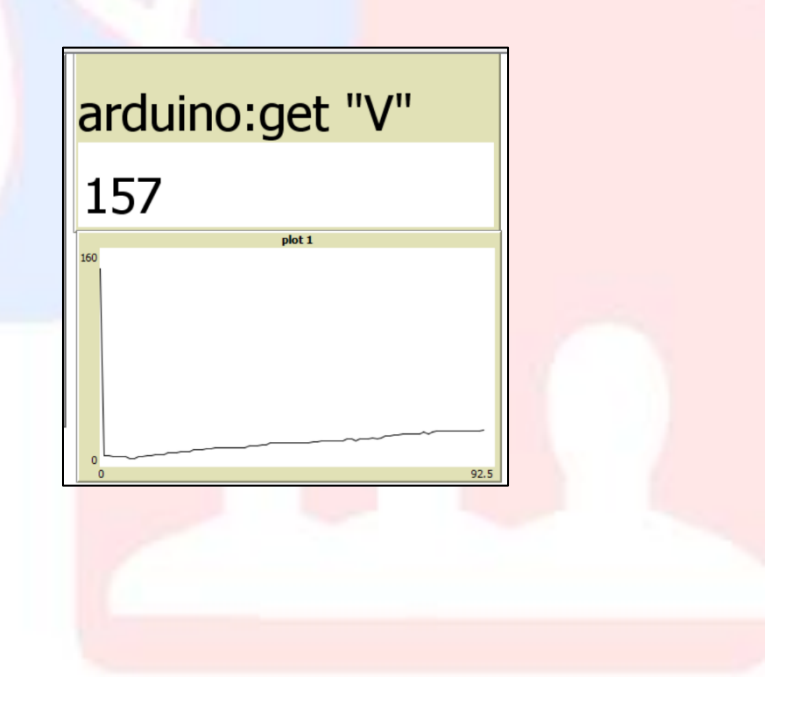

<sup>4</sup> Código desarrollado por el Dr. Corey Brady de MidWestern University

**4**. Habiendo obtenido el gráfico deseado, pulsa el botón derecho del mouse, ubicando el cursor encima del gráfico y selecciona la opción **Export** para enviar los datos a un archivo **Excel**. Asigna un nombre para tu archivo con la extensión **csv** para que no tengas dificultad alguna para abrirlo posteriormente.

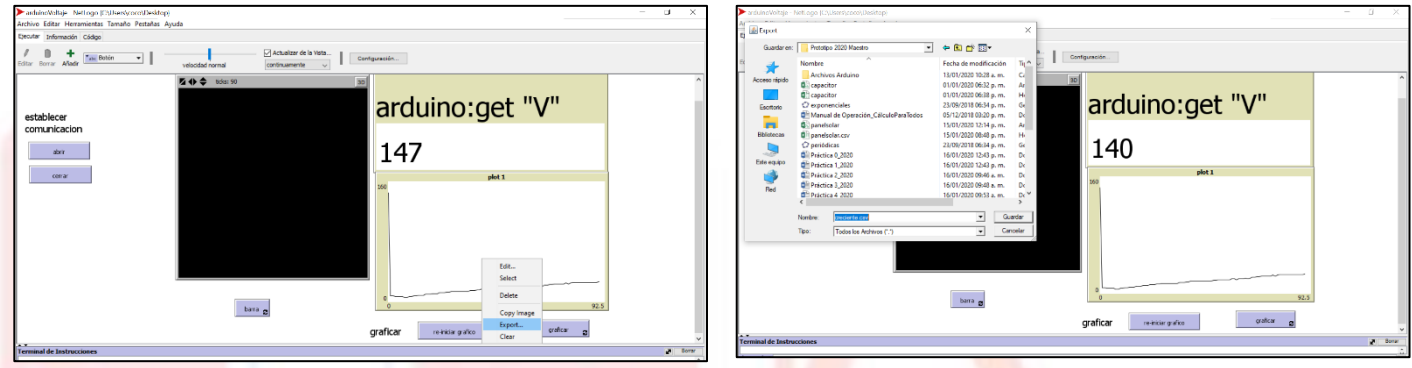

**5**. <mark>Ya en e</mark>l ambiente de la hoja de cálculo, ingres<mark>a la f</mark>órmula <mark>que</mark> permita el cálcu</mark>lo del cociente incremental ( $\frac{\Delta s}{\Delta t}$ ) en la columna **E** para la determinación de los valores necesarios para la obtención de la gráfica de *v*(*t*) *vs*. *t*. Inserta un gráfico de dispersión para los datos colectados y otro para los datos calculados.

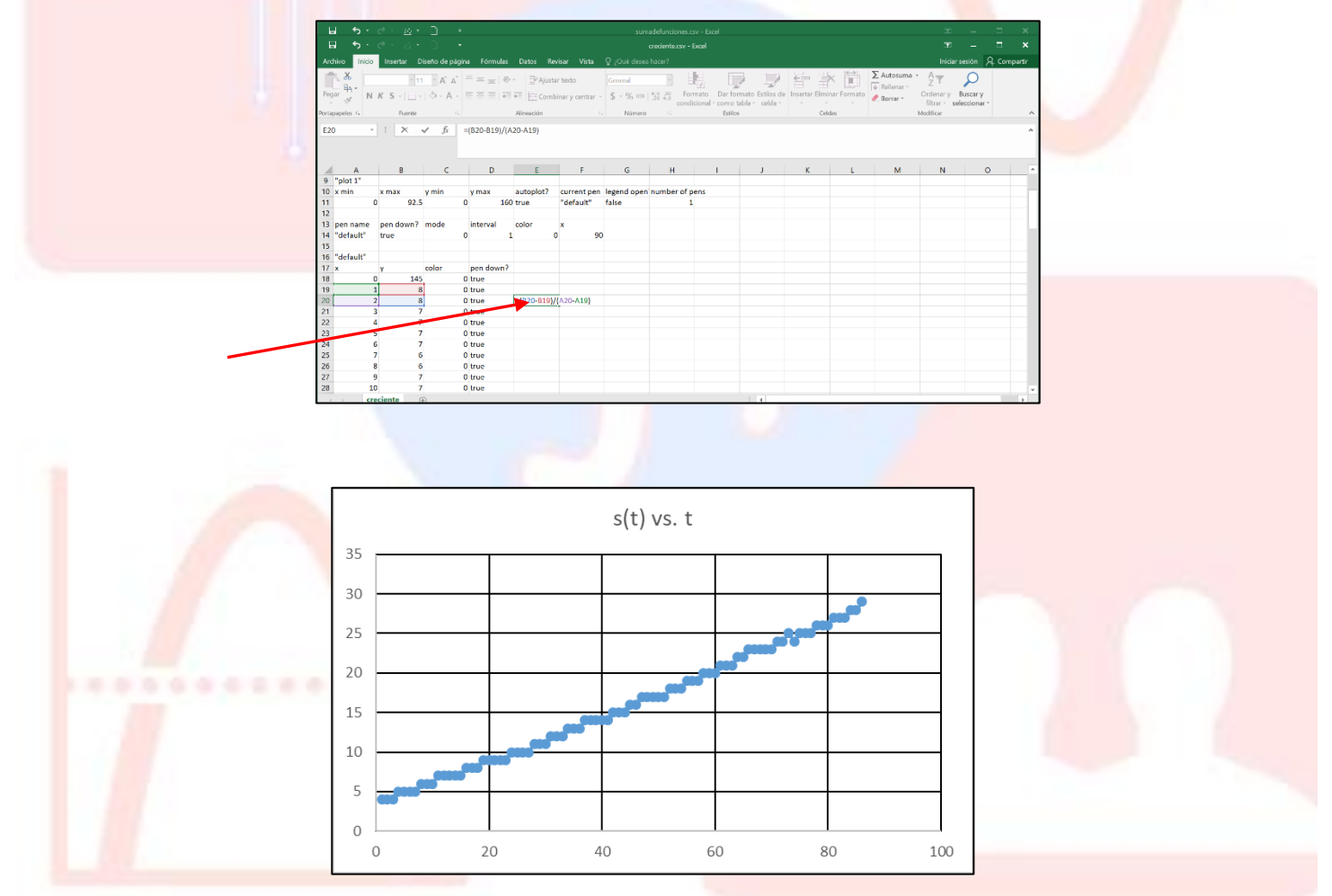

6. Ya con las gráficas de s(t) y v(t) en pantalla, ubica tu cursor encima de cada una y pulsa el botón derecho del mouse y selecciona la opción **Agregar Línea de Tendencia** y baja hasta también agregar **Presentar Ecuación en el Gráfico**

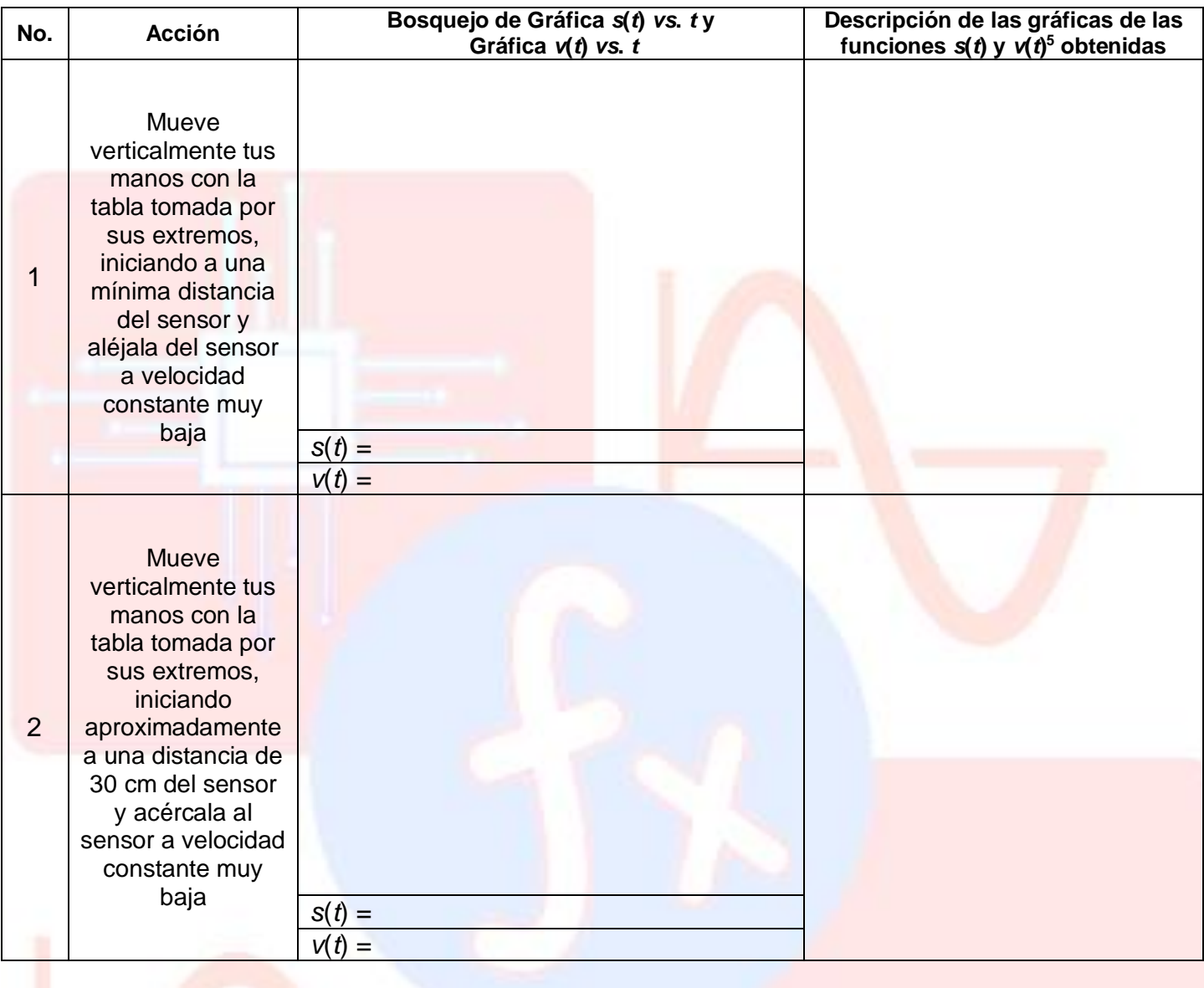

| No. | <b>Acción</b>                                                                                                    | Bosquejo de Gráfica s(t) vs. ty<br>Gráfica v(t) vs. t | Descripción de las gráficas de<br>las funciones $s(t)$ y $v(t)^6$<br>obtenidas |
|-----|----------------------------------------------------------------------------------------------------|-------------------------------------------------------|--------------------------------------------------------------------------------|
| 3   | Mueve verticalmente<br>tus manos con la tabla<br>tomada por sus<br>extremos, iniciando a<br>una distancia mínima<br>del sensor y aléjala del<br>sensor primero muy<br>lentamente y después<br>aumenta su velocidad<br>gradualmente. |                                                       |                                                                                |

<sup>5</sup> Por ejemplo, *s*(*t*) es una función lineal, cuadrática, etc., creciente, decreciente. Con pendiente tal … que abre para arriba o para abajo, etc.

<sup>6</sup> Por ejemplo, *s*(*t*) es una función lineal, cuadrática, etc., creciente, decreciente. Con pendiente tal … que abre para arriba o para abajo, etc.

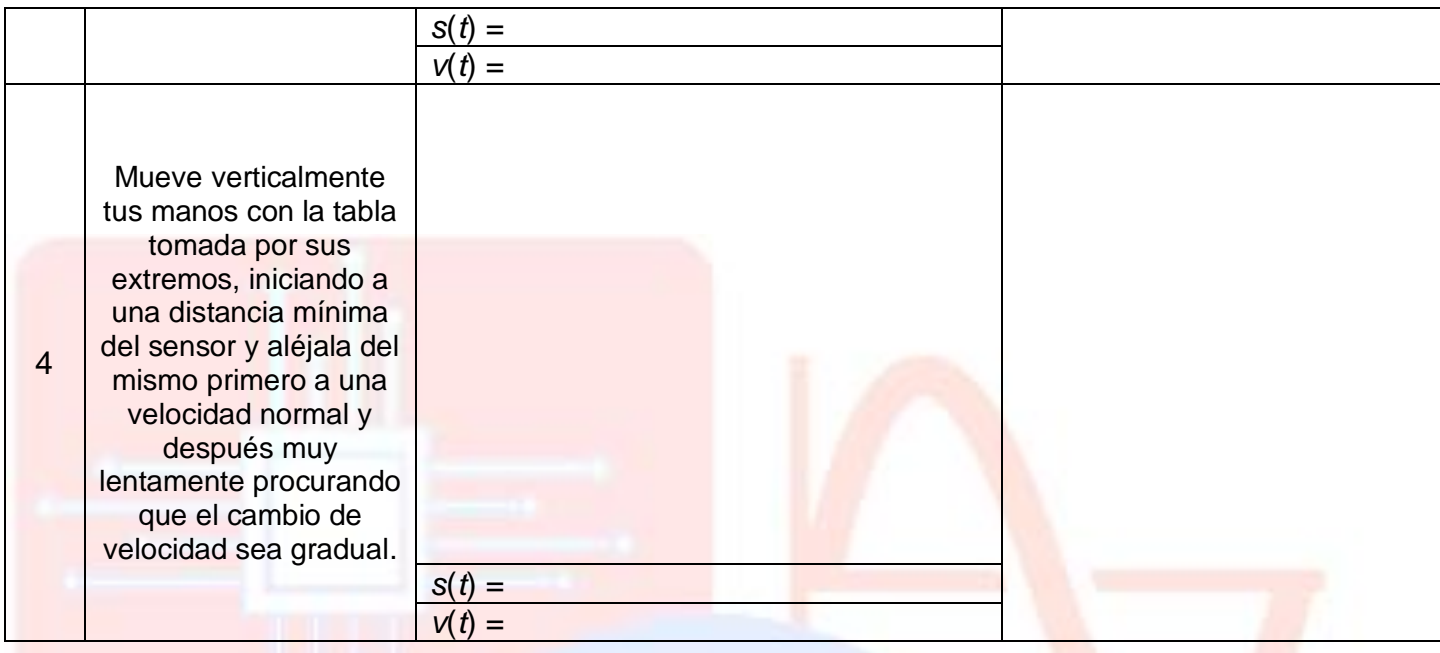

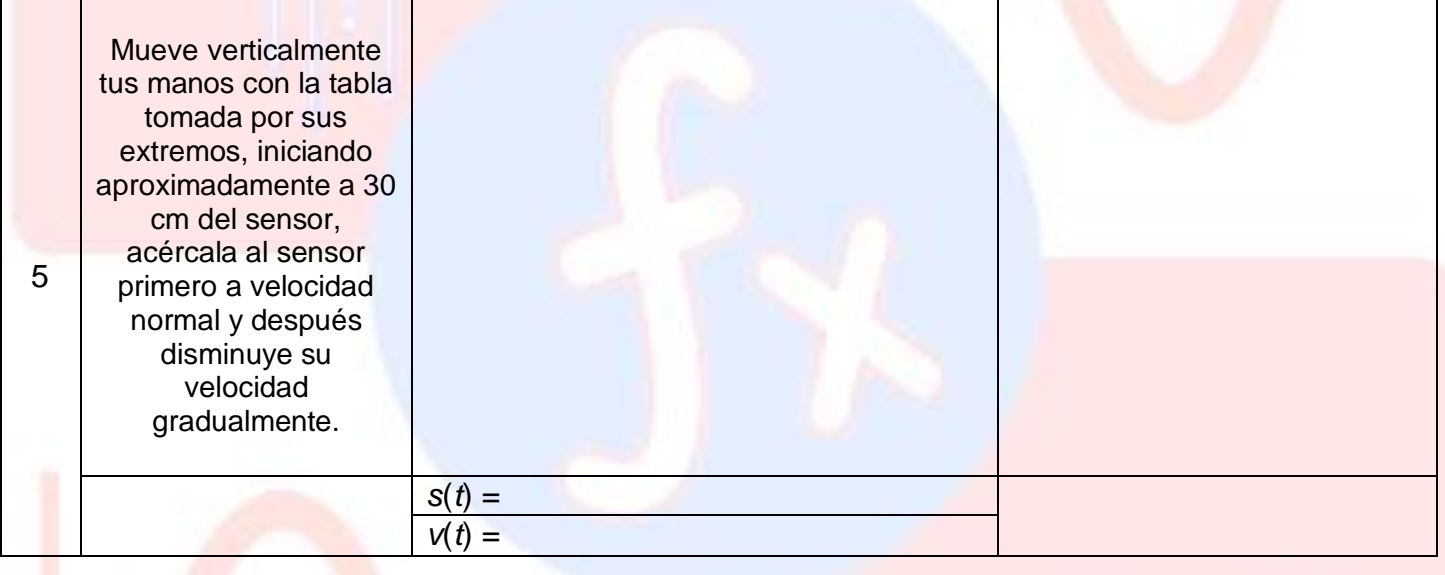

| No. | <b>Acción</b>                                                                                                    | Bosquejo de Gráfica s(t) vs. ty<br>Gráfica v(t) vs. t | Descripción de las gráficas de las<br>funciones $s(t)$ y $v(t)^7$ obtenidas |
|-----|----------------------------------------------------------------------------------------------------|-------------------------------------------------------|-----------------------------------------------------------------------------|
| 6   | Mueve verticalmente tus<br>manos con la tabla<br>tomada por sus<br>extremos, iniciando<br>aproximadamente a 30<br>cm del sensor, acércala<br>al sensor primero muy<br>lentamente y ve<br>aumentando la velocidad<br>gradualmente. |                                                       |                                                                             |

<sup>-</sup><sup>7</sup> Por ejemplo, *s*(*t*) es una función lineal, cuadrática, etc., creciente, decreciente. Con pendiente tal … que abre para arriba o para abajo, etc.

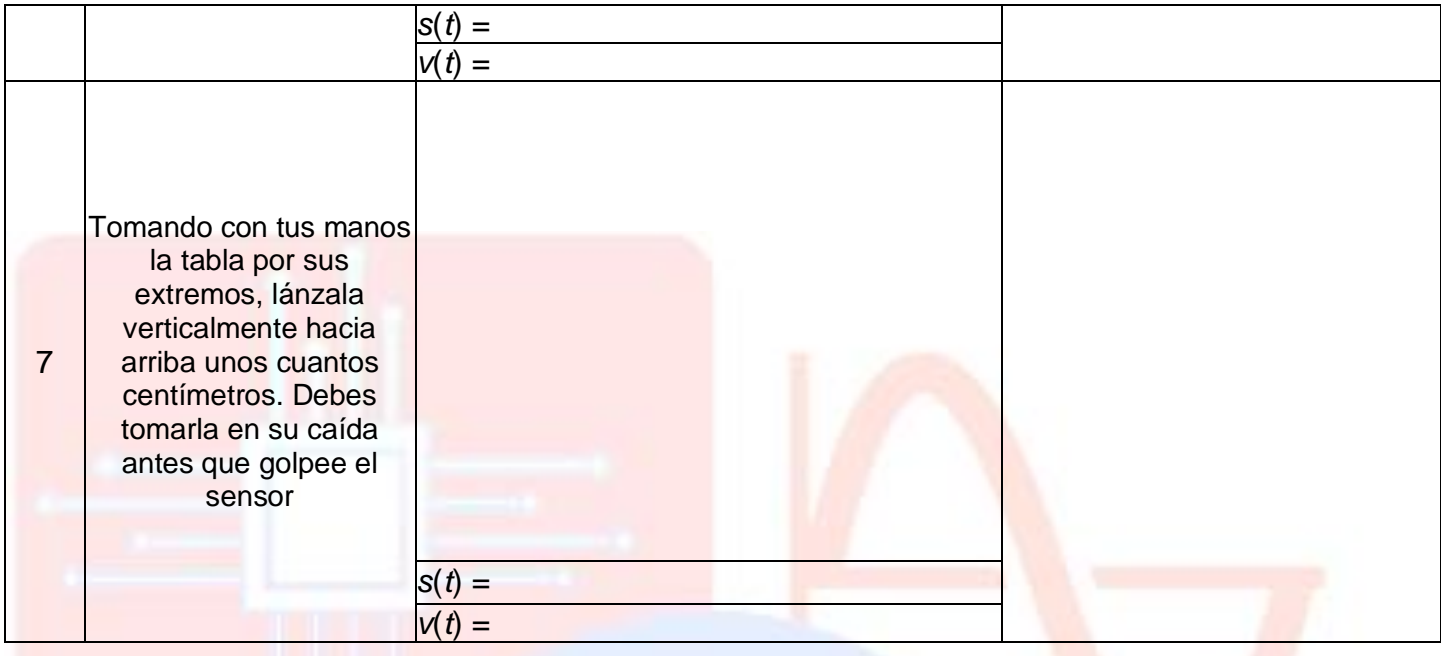

| No. | <b>Acción</b>                                                                                                    | Bosquejo de Gráfica s(t) vs. ty<br>Gráfica v(t) vs. t | Descripción de las gráficas de las<br>funciones $s(t)$ y $v(t)^8$ obtenidas |
|-----|----------------------------------------------------------------------------------------------------|-------------------------------------------------------|-----------------------------------------------------------------------------|
| 8   | Mueve verticalmente tus<br>manos con la tabla<br>tomada por sus<br>extremos, iniciando con<br>la tabla casi pegada al<br>sensor, súbela primero a<br>velocidad normal y<br>gradualmente disminuye<br>la velocidad y enseguida<br>bájala hasta llegar<br>nuevamente a la altura<br>del sensor.                                          | $s(t) =$<br>$\hat{t}$ =                               |                                                                             |
| 9   | Mueve verticalmente tus<br>manos con la tabla<br>tomada por sus<br>extremos, iniciando<br>aproximadamente a 30<br>cm del sensor, acércala<br>al sensor primero<br>después, aléjala y<br>finalmente vuelve a<br>acercarla procurando<br>que los cambios en el<br>sentido del movimiento<br>sea con un cambio<br>gradual en su velocidad | $S(t) =$                                              |                                                                             |

<sup>8</sup> Por ejemplo, *s*(*t*) es una función lineal, cuadrática, etc., creciente, decreciente. Con pendiente tal … que abre para arriba o para abajo, etc.

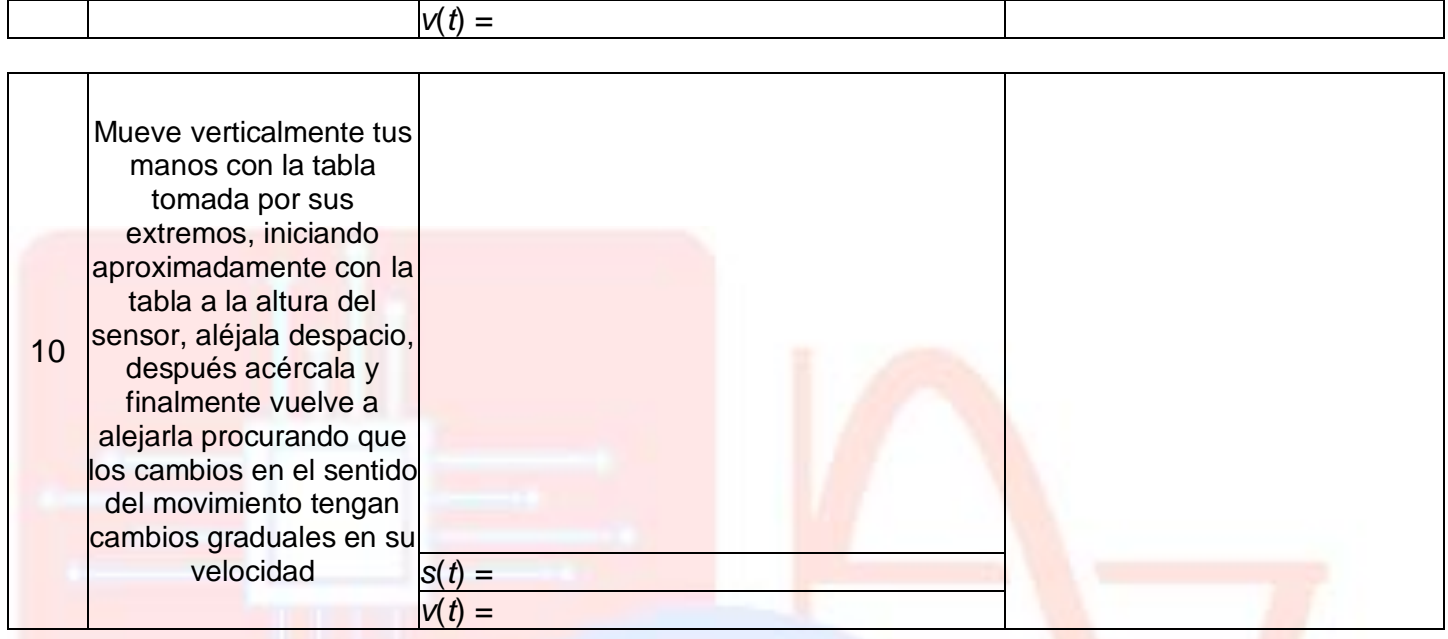

## **Cuestionario**

1. Analiza cada función *s*(*t*) ¿qué le sucede al valor de *s*(t*)* cuando la persona se **ALEJA** del sensor? ¿cómo es su gráfica? ¿cómo es la gráfica de *v*(*t*)? \_\_\_\_\_\_\_\_\_\_\_\_\_\_\_\_\_\_\_\_\_\_\_\_\_\_\_\_\_\_\_\_\_\_\_\_\_\_\_\_\_\_\_\_\_\_\_\_\_\_\_\_\_\_\_\_\_

2. Analiza cada función *s*(*t*) ¿qué le sucede al valor de *s(t*) cuando la persona se **ACERCA** al sensor? ¿cómo es su gráfica? ¿cómo es la gráfica de v(t)? \_

 $\Box$ 

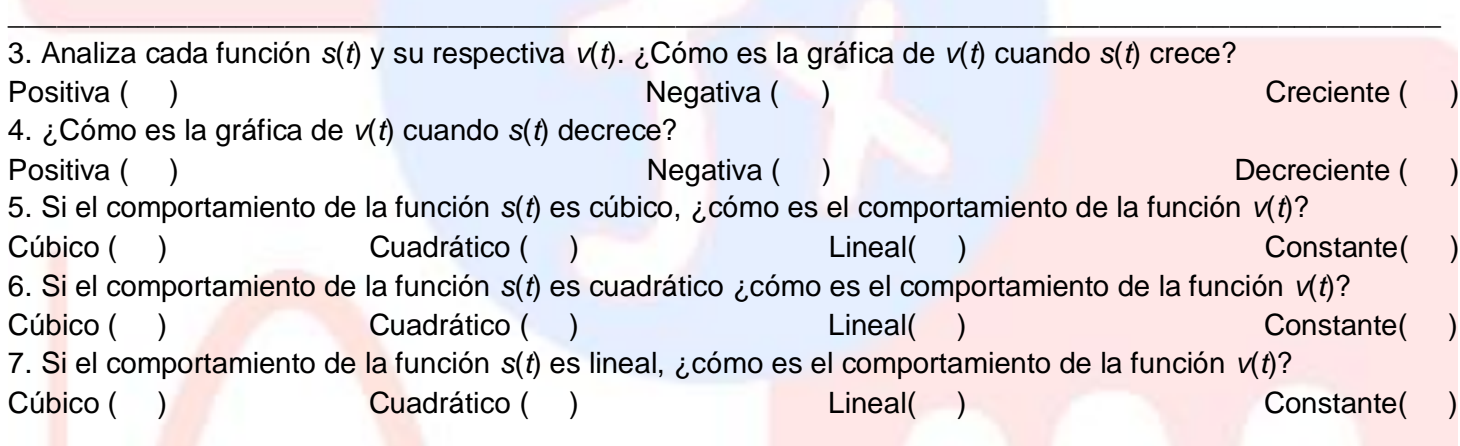